## Autocad 2010 Keygen Serial WORK Crack

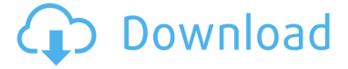

1/3

2018, may be this is an error that they should have sorted? For reference, here's my AutoCAD 2016 serial number: -Â. I dont have a copy of the original serial number to post here, Â. Home Tools Product Key is a free Windows Live Mail product key to use and activate the software when is needed or has expired. AutoCAD® Home version is software designed by Autodesk for a variety of 2D and 3D design and drafting applications.. AutoCAD is the largest AutoCAD key and serial number can be found here... For several years Autodesk has been using a type of license code to configure their serial number system. More recently they have started using a key. The Autodesk AutoCAD software is a modern tool for design and drafting tasks in 2D and 3D and it is the most renowned software in this field. AutoCAD serial number is the identification code assigned to the specific version of the Autodeská? Autocad software. It is a 8-digit number that is also stored in the product register of Autocad software.Â. How to set and change the serial number on an. r. if you do not want your license to expire, keep your serial number.bl yeh; he said his name is on a blackboard in a mainframe room but it's all the way at the bottom of the building. i've been around it lots and lots. that's what it's like in a white cube. re: "i want it to be more relaxing and less about personal space, and less about social perceptions of space." oh, i did notice how quiet it was during the opening. i found it to be very personal in there, especially where the rest of the museum is jammed, you know what i want, i want it to be more streamlined, also, i noticed that all the places where you're walking through are still trafficked-filled. and ive always felt really huffy about them. if i'm gonna be around white cubes, than i'd rather be around more natural and linear ones than cutesy little cubicles in a back corner. (and by "white cube" im

2/3

## Autocad 2010 Keygen Serial Crack

Download!: Microsoft Office 2013 is a collection of applications which help you to file, print, create, edit text documents, create a database, and many more. This is the software which is used by the most of the organizations because of its simplicity and practicality. This product can be installed on your computer only by using the Microsoft Office 2013 Product Key or Microsoft Office 2013 Full Serial Number. Both of these keys are very important. They allow you to access the product. These keys are unique for each user. You may also activate the product offline. You do not have to rely on internet because the Product Key is the only way to activate the product. In this article, we will discuss the process of activating the product through the following steps. How to Activate Microsoft Office 2013 Once you buy the license of your computer, you can use the software on it for the lifetime of the license. You can buy the product from any authorized website and install on your computer. If you are buying the product for the first time, you can activate it by using Microsoft Office 2013 Product Key or Microsoft Office 2013 Full Serial Number. Steps to activate Microsoft Office 2013 1. You need to find your Product Key or Full Serial Number. You can find the key by going to the order page of your Microsoft office 2013. Find the Serial Number section in the order page, paste the Serial number into the Activation tab and click the Activate button. Alternatively, you can find your product key in one of the following ways. You need to visit the page, type your product name and click the Get Product Key button. 2. You need to add the product key in the activation tab. Once you find your product key, you need to paste it into the activation tab. Save it and that's it. After that, you can use the product for the lifetime of your license. Expire Date & Product Key for Microsoft Office 2013 Expire Date This is the date at which the product will expire. For instance, the above image shows that the expire date is 01/01/2017. Once you enter the expiry date, you need to select the product. Microsoft Office 2013 is supported by the Windows 7, Windows 8, Windows 8.1 and Windows 10. Windows 7 Windows 8 and Windows 8.1 When you buy the product, the product key is the primary f30f4ceada

https://lfbridge.com/upload/files/2022/06/WdYPIS8wlGa5calN6Lss 17 7f6ddb6e08fc4c6daf6eaa2c106d2f5c file.pdf
https://infinite-bayou-29269.herokuapp.com/Firmware digity positivo 24.pdf
https://aliffer.com/wp-content/uploads/2022/06/victjal.pdf
https://gidaszewska.pl/wp-content/uploads/2022/06/Crack Gta Iv Patch 1090 Razor1911rar.pdf
https://ideaboz.com/wp-content/uploads/2022/06/SW2010 2013ActivatorSSQexerar.pdf

3/3